Predict the outcomes of these operations on lists.

| Index     | a[2] * b[-1]                    |                                      |
|-----------|---------------------------------|--------------------------------------|
| Slice     | c = b[1:]<br>print(c)           |                                      |
| Append    | a = a + [3, "Phil"]<br>print(a) |                                      |
| Assign    | a[1] = "Gerry"<br>print(a)      |                                      |
| Append    | b += [15, 18, 21]<br>print(b)   |                                      |
| Delete    | del b[3] print(b)               |                                      |
| In or Out | print(15 in b)                  |                                      |
| Try Me!   | d = a[::-1]                     | Hint : Slice the list in steps of -1 |

Read, Write and then Modify the Code below.

## Length of Lists

This is very similar to strings

```
# 3 lists
list1 = [1, 2, 3, 4]
myList = ["Apples", 3, "Bananas", 7, "Carrots", 2]
Family_A = ["Georgina", "David", "Róisín", "Alan"]

# Find the length of each list
len_list1 = len(list1)
len_myList = len(myList)
len_Family_A = len(Family_A)

#print the lists with lengths
#note the casting of the list as a string. Why?
print(str(list1) + "\t"*6 + "Length = " , len_list1)
print(myList, "\t"*2 + "Length = " , len_myList)
print(str(Family_A) + "\t"*3 + "Length = " , len_Family_A)
```

## Predict, Read and Modify. See comments below.

```
# A student wanted to analyse 2 lists.
# And so wrote a program below.
# Predict what this student's code will do.
# Can you modify it to offer a User Interface?
# What comments would add to explain the code?
import random
randomLengthA = random.randint(11,20)
randomLengthB = random.randint(1,10)
listA = []
listB = []
for index in range (randomLengthA) :
    listA = listA + [random.randint(1,9)]
for index in range(randomLengthB) :
    listB = listB + [random.randint(1,9)]
combinedList = listA + listB
finalList = []
for index in range(len(combinedList)) :
    if combinedList[index] not in finalList :
        finalList = finalList + [combinedList[index]]
finalList.sort()
print("List A : ", listA)
print("List B : ", listB)
print("Final List of Elements : ", finalList)
```

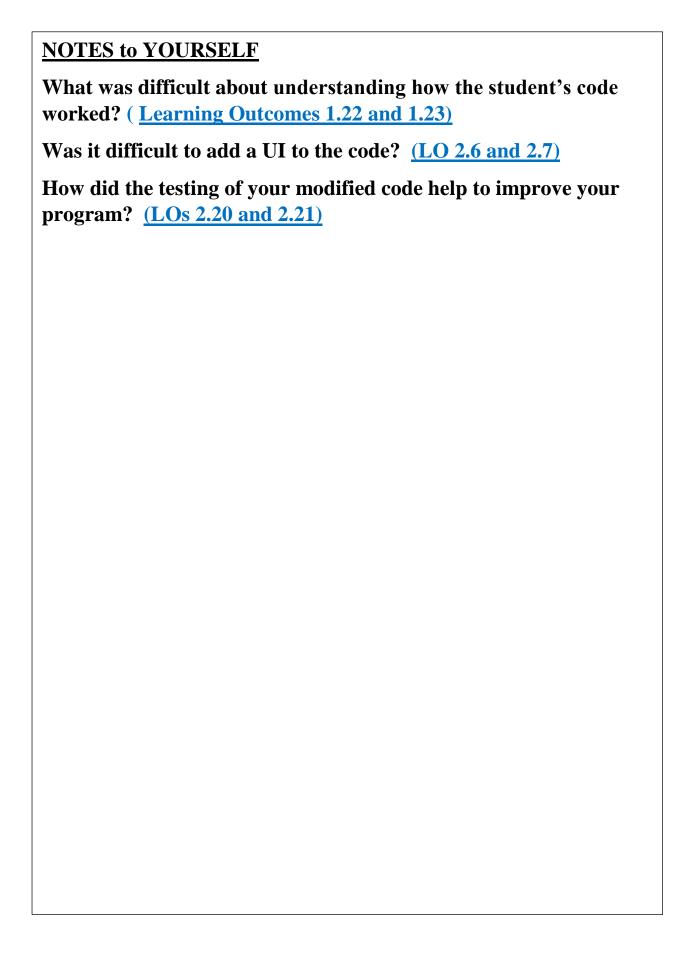